# Задача A. Несчастливые светофоры

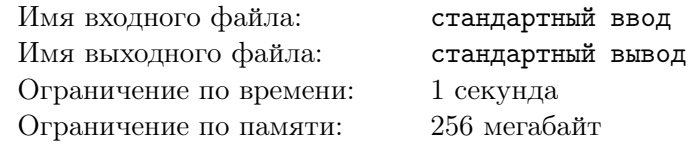

Витя очень сильно любит гулять по Екатеринбургу, но ему безумно не нравится ждать зеленого света на светофорах.

Каждую минуту ходьбы радость школьника увеличивается на 1 единицу, а за каждый встретившийся светофор его радость падает на 3 единицы.

Известно, что сегодняшняя прогулка Вити заняла N минут, причем по дороге он встретил K светофоров. Помогите Вите понять, сколько единиц радости он сегодня получил.

## Формат входных данных

В первой строке вводится целое число  $N -$  длительность прогулки в минутах.

Во второй строке вводится целое число  $K$  — количество светофоров.

Гарантируется, что  $0 \leq K \leq N \leq 1000$ .

#### Формат выходных данных

Выведите единственное целое число — сколько единиц счастья заработает Витя по итогам прогулки.

## Примеры

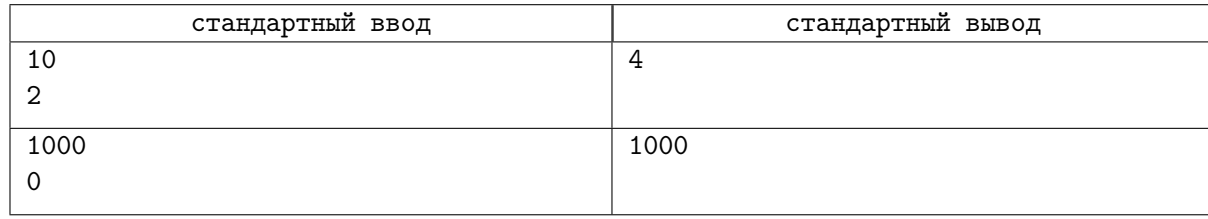

# Замечание

В первом примере Витя получил от прогулки 10 единиц радости, но светофоры отняли у него 2 · 3 = 6 единиц радости, поэтому ответ 10 − 6 = 4.

Во втором примере Витя получил от прогулки 1000 единиц радости, а светофоров нет. Поэтому ответ: 1000.

# Задача B. Артем и конфеты

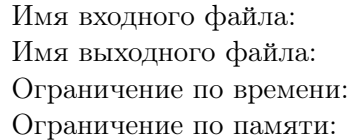

стандартный ввод стандартный вывод 1 секунда 256 мегабайт

У Артема было A конфет.

Его друг Дима принес B конфет и решил раздать их поровну  $n$  людям, среди которых есть и Артем.

Определите, сколько конфет будет у Артема, когда он получит Димины конфеты.

## Формат входных данных

В первой строке вводится  $n -$ кол-во человек, которым Дима даст конфеты  $(1 \leq n \leq 100)$ . Во второй строке вводится  $A$  — изначальное количество конфет у Артема  $(0 \leq A \leq 100)$ . В третьей строке вводится  $B$  — количество конфет у Димы  $(0 \le B \le 10000)$ . Гарантируется, что  $B$  делится на  $n$  нацело.

## Формат выходных данных

Выведите в единственной строке сколько будет конфет у Артема после раздачи всех его конфет.

## Пример

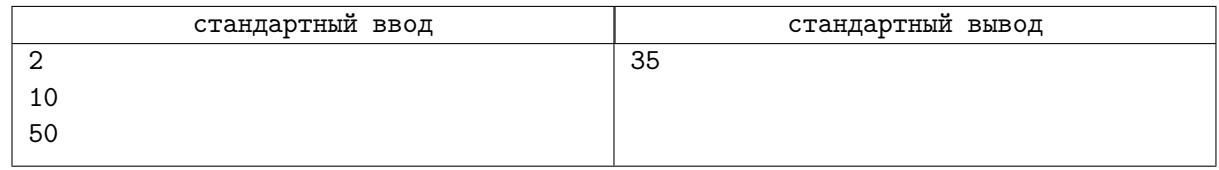

## Замечание

В примере из условия ответ равен  $10 + 50/2 = 35$ .

# Задача C. Сколько еще ждать?

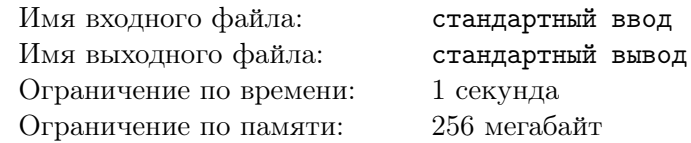

Витя не любит стоять на светофорах, но переходить дорогу на красный он не любит еще больше. Он переходит дорогу только в том случае, если светофор будет гореть зеленым на протяжении всего его пути.

Таким образом, если светофор будет гореть зеленым еще A секунд, а Витя будет переходить дорогу B секунд, то он начнет переходить дорогу только, если  $B \leq A$ . Иначе Витя будет стоять на месте, пока не загорится новый зеленый свет.

И вот перед Витей неожиданно возник очередной светофор, который горит зеленым. Таймер показывает, что он будет гореть еще A секунд, Витя же перейдет эту дорогу за B секунд. Также Витя знает, что после зеленого сразу загорается красный, который длится  $C$  секунд, а после красного он сразу же сможет начать переходить дорогу.

Пожалуйста, помогите Вите посчитать, через сколько секунд он наконец-то перейдет дорогу.

## Формат входных данных

В трех строках последовательно вводятся целые числа A, B и C  $(1 \le A, B, C \le 1000)$ , по одному в строке.

## Формат выходных данных

Выведите единственное целое число — через сколько секунд Витя перейдет дорогу.

## Примеры

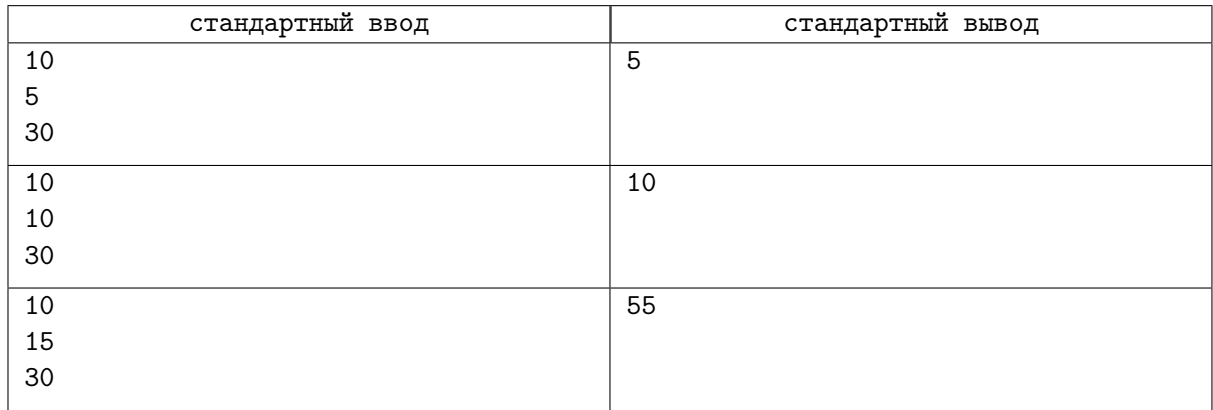

# Задача D. Три собаки, два осла

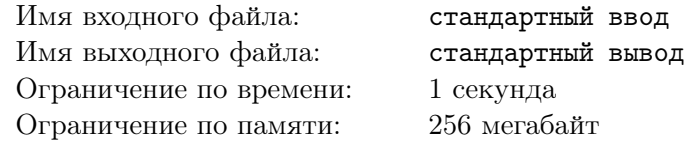

После напряженного учебного дня у Вити есть лишь одно развлечение — мультфильмы. И именно сегодня идет его любимый  $-$  «Три собаки, два осла». Но, к сожалению, день был настолько напряженный, что Витя совсем потерял счет времени и может не успеть не то что к началу мультфильма, но и пропустить даже его финальные титры.

Мультфильм начнется через a минут и будет идти ровно b минут с этого момента. Витя вернется домой через c минут и сразу же начнет смотреть мультфильм.

Витя посмотрит мультфильм полностью, если придёт домой до его начала или ровно в тот момент, когда мультфильм начнется. Если Витя придет после конца мультфильма или ровно в тот момент, когда мультфильм заканчивается, он не посмотрит его вообще. Иначе Витя посмотрит часть мультфильма.

Помогите понять Вите, сможет он сегодня насладиться мультфильмом полностью, посмотрит только его часть или же не сможет увидеть ни одной его минуты.

## Формат входных данных

В первой строке вводится целое число a — время, через которое начнется мультфильм.

Во второй строке вводится целое число  $b - s$ ремя, которое идёт мультфильм.

В третьей строке вводится целое число c — время, через которое Витя придёт домой. Гарантируется, что вводимые числа удовлетворяют ограничениям:  $1 \leq a, b, c \leq 1000$ . Все значения даны в минутах.

## Формат выходных данных

 $B$ ыведите «full» (без кавычек), если Витя посмотрит мультфильм полностью, «part» (без кавычек) — если Витя посмотрит только часть, «nothing» (без кавычек) — если Витя не посмотрит мультфильм.

## Примеры

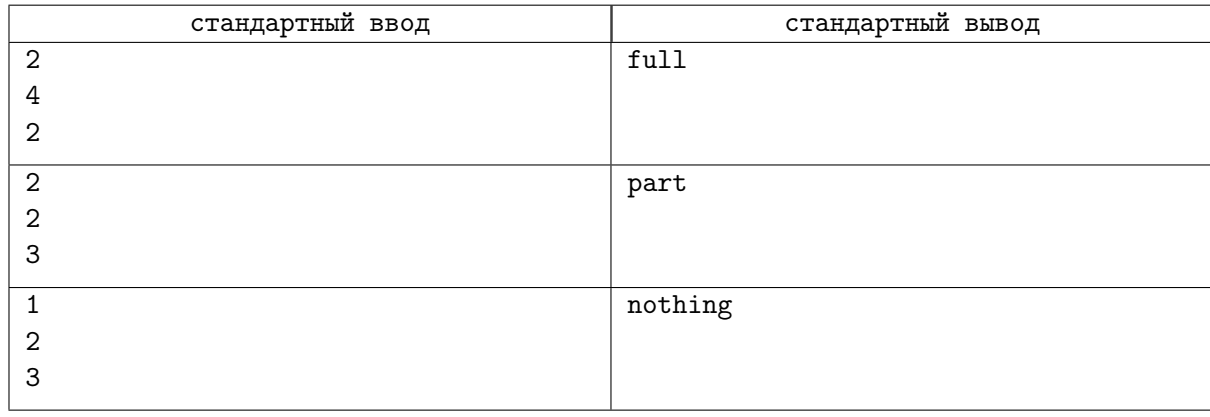

# Замечание

В первом тесте Витя приходит ровно к началу мультфильма, поэтому смотрит его полностью.

Во втором тесте мультфильм идет со второй по четвертую минуту, поэтому Витя успевает посмотреть только последнюю минуту.

# Задача E. Костя и сумма

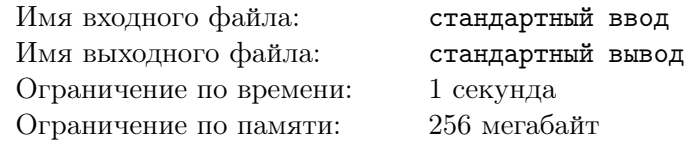

Однажды Костя пришел на урок математики. Там ему дали следующую задачу.

Требуется посчитать сумму  $Q, Q − 1, Q + 2, Q − 3, \ldots$  (всего  $N$  чисел).

К сожалению, Костиных познаний в математике не хватает, чтобы решить данную задачу. Он просит вас помочь ему.

## Формат входных данных

В первой строке вводится целое число  $N$   $(1 \leq N \leq 10000)$  — количество чисел, сумму которых нужно посчитать.

Во второй строке вводится цело число  $Q(|Q| \leq 10000)$  — первое число в сумме.

## Формат выходных данных

Выведите единственное целое число — ответ на задачу.

## Примеры

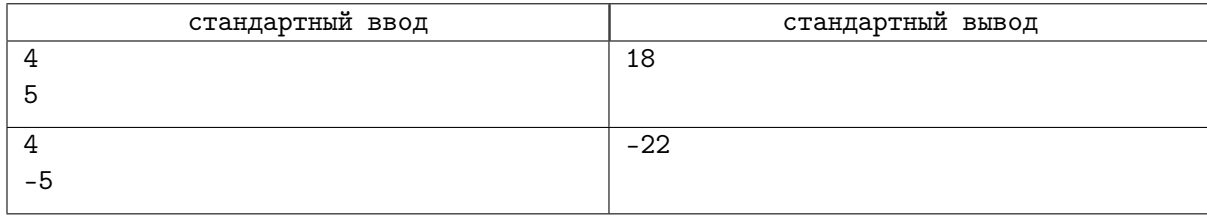

## Замечание

В первом примере требуется посчитать сумму  $5 + 4 + 7 + 2 = 18$ . Во втором примере:  $(-5) + (-6) + (-3) + (-8) = -22.$ 

# Задача F. Лайки и просмотры

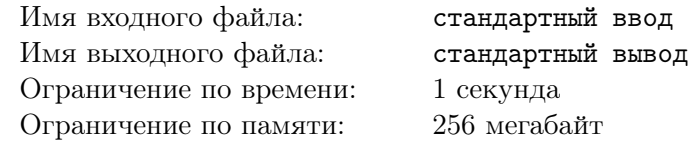

Влад Картон — профессиональный видеоблогер. На текущий момент у него  $S$  подписчиков.

Помимо своей основной деятельности, Влад также профессионально занимается статистикой. Он решил использовать это для прогнозирования просмотров своих будущих видео.

Влад выяснил, что количество просмотров на видео всегда равно количеству подписчиков до его выпуска, нацело делённому на A. Также он понял, что прирост подписчиков сразу после выпуска нового видео составляет  $B$  человек.

Увы, Влад не силён в арифметике, поэтому обратился за помощью к вам. Выведите количество просмотров на следующих  $N$  видео.

## Формат входных данных

В первой строке вводится целое число  $S$  — количество подписчиков на текущий момент  $(1 \leq S \leq 1000000)$ .

Во второй строке вводится целое число  $A (1 \leq A \leq 1000000)$ .

В третьей строке вводится целое число  $B(1 \le B \le 1000000)$ .

В четвертой строке вводится целое число  $N$   $(1 \leq N \leq 100)$ .

## Формат выходных данных

Выведите N чисел: *i*-е должно быть равно количеству просмотров на *i*-м видео.

## Пример

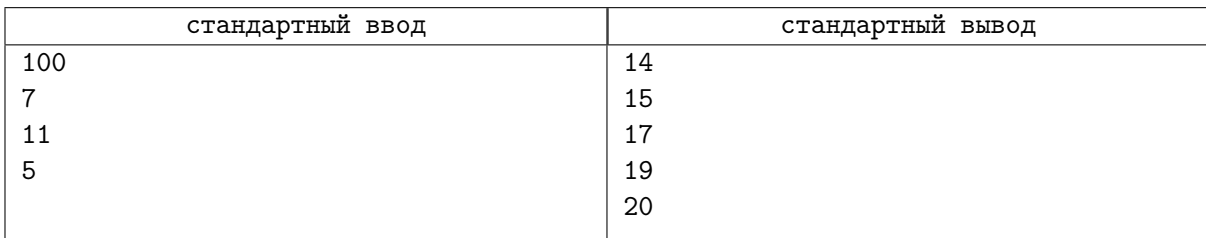

## Замечание

Пояснение к примеру (значки | | обозначают целую часть):

 $\overline{1}$  $\frac{100}{7}$  | = 14  $\frac{11}{7}$ ] = 14  $\overline{1}$  $\frac{122}{7}$  = 17  $\overline{1}$  $1\overline{3}3$ 

- $\overline{1}$  $\left[\frac{33}{7}\right] = 19$
- $\overline{\phantom{a}}$ 144 7  $= 20$

# Задача G. «Кряк-Кряк»

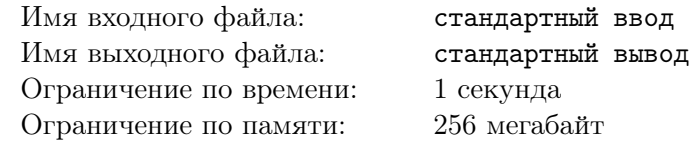

Недавно Витя зарегистрировался в новом приложение «Кряк-Кряк». В этом приложении можно выкладывать посты, ставить лайки и дизлайки под каждым постом.

Недавно одноклассники Вити решили понять, кто самый популярный в этом приложении. Популярность поста с a лайками и b дизлайками считается как a − b. Популярность в «Кряк-кряке» считается, как сумма популярностей всех постов.

Всего у Вити  $n$  постов.  $a_i,$   $b_i$  — число лайков и число дизлайков соответственно для  $i$ -го поста. Помогите Вите посчитать его популярность в приложении.

## Формат входных данных

В первой строчке дано число  $n -$  число постов в приложении у Вити  $(1 \le n \le 10000)$ . Дальше идет  $n$  блоков по две строки, описывающих пост под номером  $i$ .

В первой строке блока *i* идёт число  $a_i$  — число лайков под постом номер *i*.

Во второй строке блока *i* идёт число  $b_i$  — число дизлайков под постом номер *i*.

Гарантируется, что вводимые числа удовлетворяют ограничениям:  $(0\leqslant a_i, b_i\leqslant 100\,000).$ 

## Формат выходных данных

Выведите единственное число — популярность Вити в «Кряк-кряке».

## Примеры

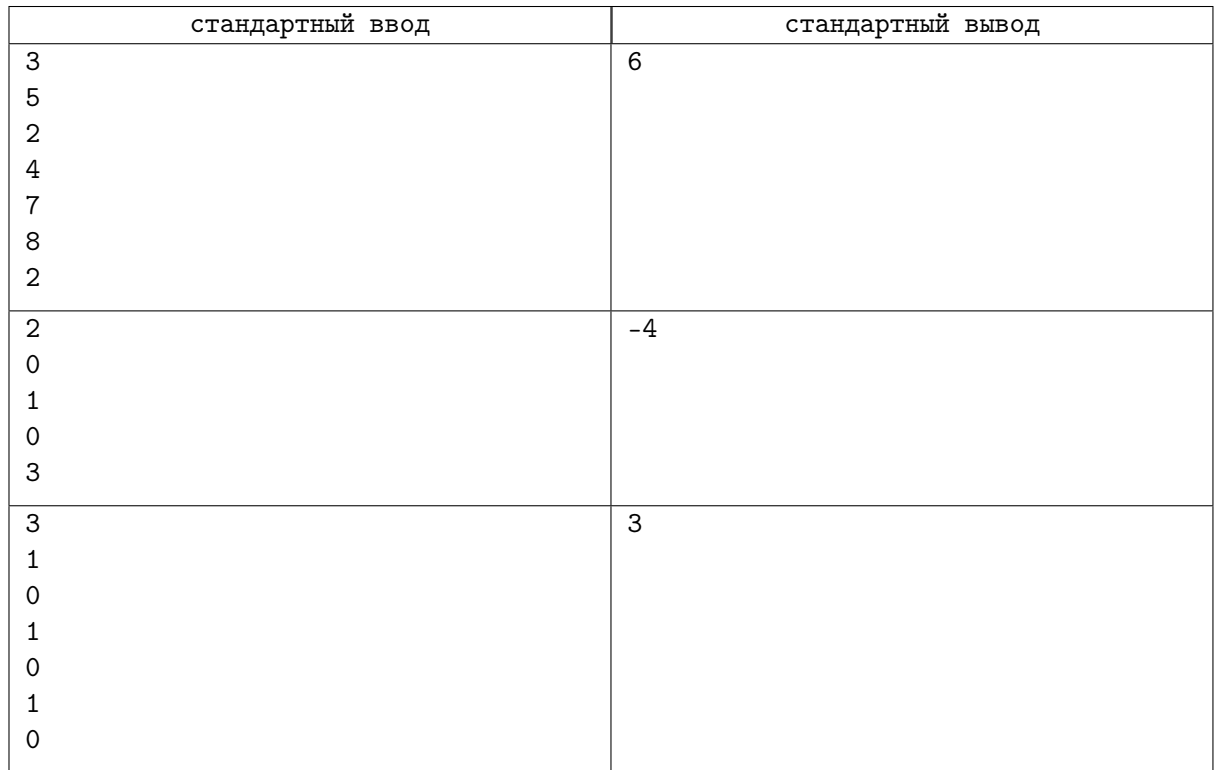